# **FORM FILLING GUIDE**

**Director's / Supervisor's Declaration and Undertaking (DU003M / DU003G / DU004M / DU004G / DU005M / DU005G)**

#### **GENERAL**

- 1. A listed issuer must submit the duly sign and completed form to the Exchange.
	- 1.1 Please submit the completed form using the e-Submission System (ESS) [\(https://www1.eSubmission.hkex.com.hk\)](https://www1.esubmission.hkex.com.hk/).
	- 1.2 After login, please select **e-Form Submission** under **e-Form** from Main Menu and follow the instructions. Listing applicants must input the case number without company code for the ESS submission of DU Forms.
	- 1.3 After the submission, please print the submitted form (with a submission number) for signature and send the signed hard copy to the Exchange as soon as possible.
	- 1.4 Please do not sign and send any form to the Exchange without the submission number.
- 2. The e-Form adopt specific types of character sets. If you find any text or character cannot display properly, please contact the respective contact persons in the Listing Division.
- 3. This e-Form is only applicable to listing of equity securities. Issuers of debt securities will continue to use the paper listing application form.

### **PART 1-1**

- 4. Parts (a) (present surname), (c) (present forename(s)), (d), (e), (f), (g) and (h) are compulsory. If the information is not applicable, please copy the same content in the English field to the Chinese field.
- 5. Parts (a) (former surname(s) and alias), (b) and (c) (former forename(s)) are optional. If not applicable, please leave the field(s) blank.
- 6. For Part (g)(i), please input the Hong Kong ID card number with appropriate format e.g. A123456(7). If not applicable, please leave the field blank. *(updated in Jan 2021)*

*Example:*

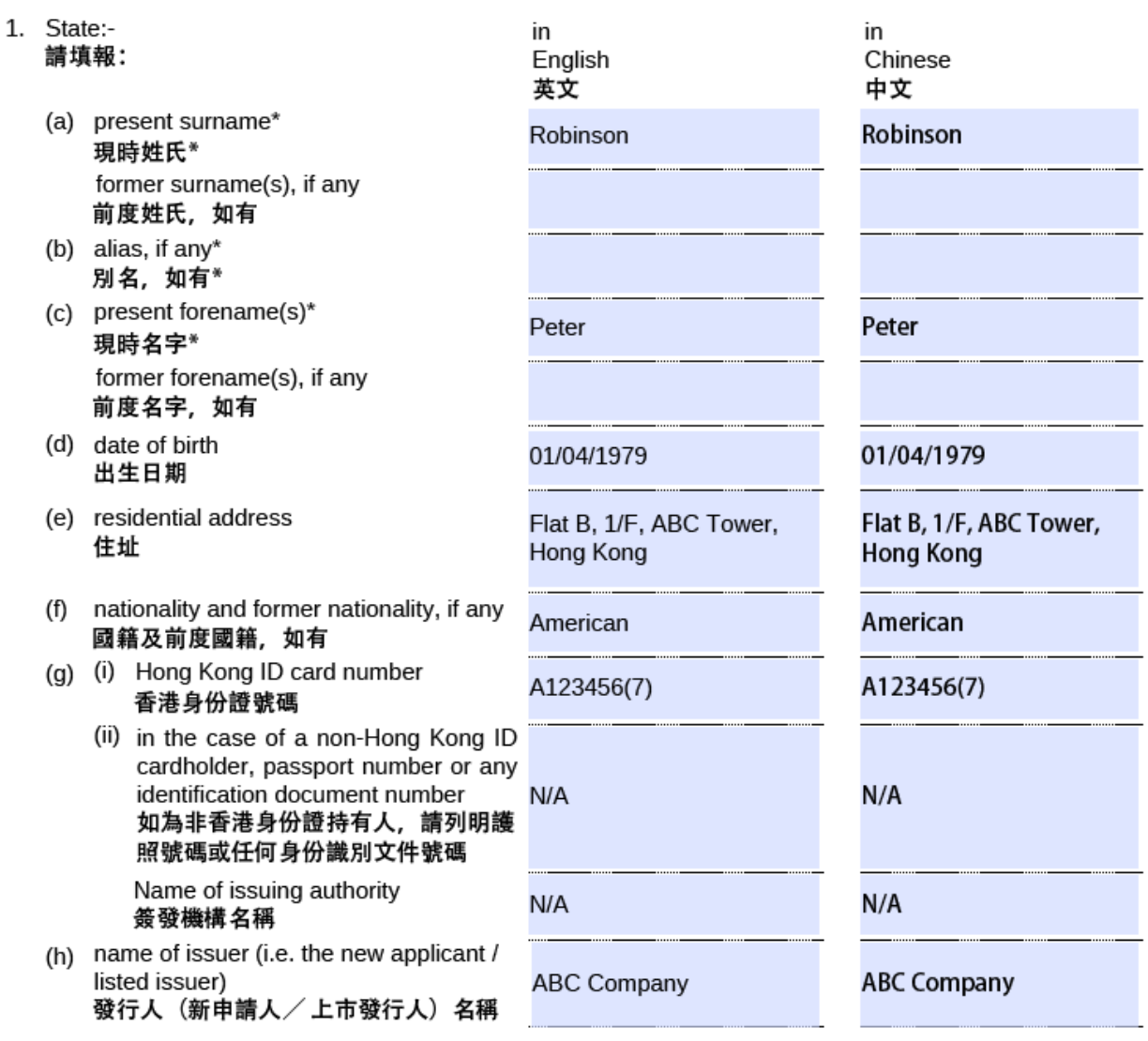

7. For Part (g)(ii), please do not add any descriptions, e.g. name of issuing authority or nationality, before the passport number or any identification document number. *(updated in Jan 2021)*

## **PART 3 (DU003 AND DU004 ONLY)**

8. If the new applicant has appointed more than one sponsors, all joint sponsors should complete and sign on the Sponsor's Certification section. Please use the add button to create a new page for each sponsor.

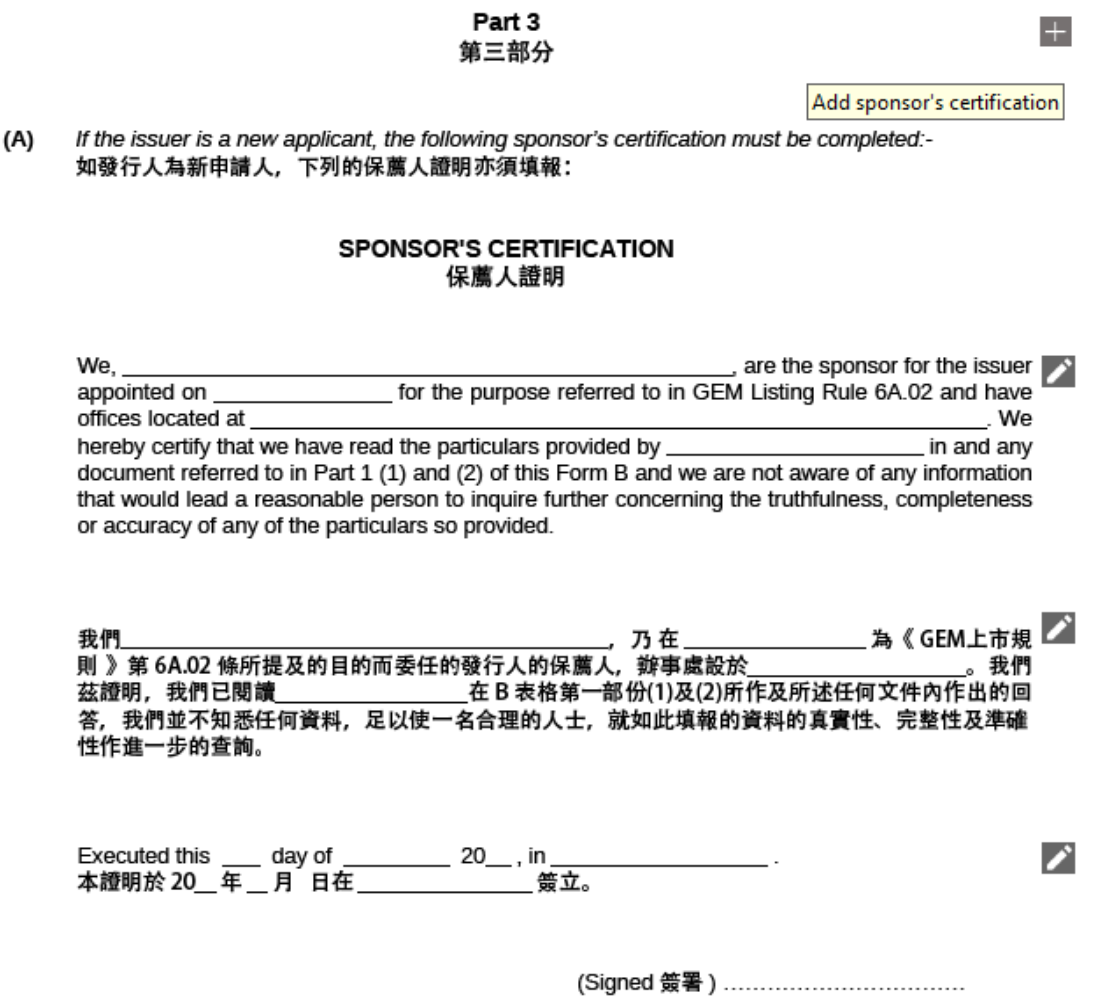

3

9. Please click  $\overline{\phantom{a}}$  to edit fields.

*Example:*

#### **SOLICITOR'S CERTIFICATION** 律師證明

We, ABC Solicitors, are a firm of solicitors qualified to advise on Hong Kong law with offices located at Hong Kong. We hereby certify that we have explained all applicable requirements and procedures for completing and executing this Form H and the documents referred to in this Form H, and the possible consequences of making a false declaration or giving false information, to Robinson Peter. Further, we hereby certify that Robinson Peter has acknowledged to us that he / she understands the foregoing.

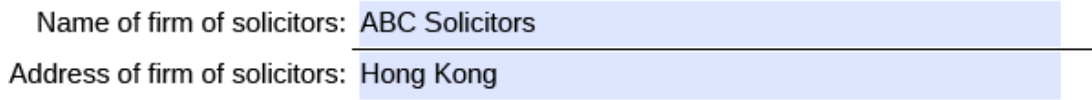

- End -